## ver2.0

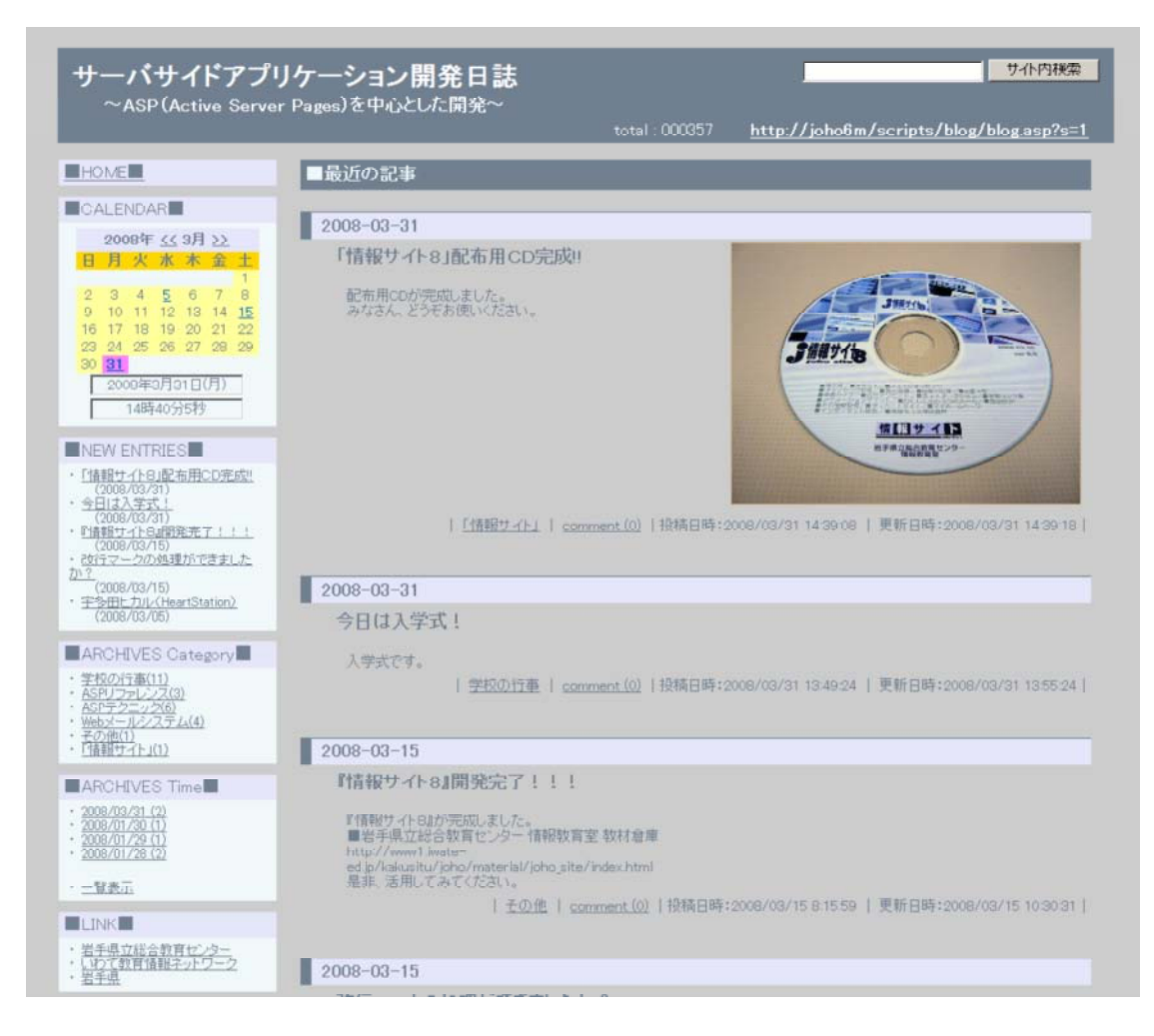

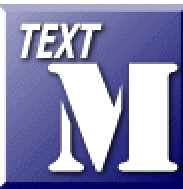

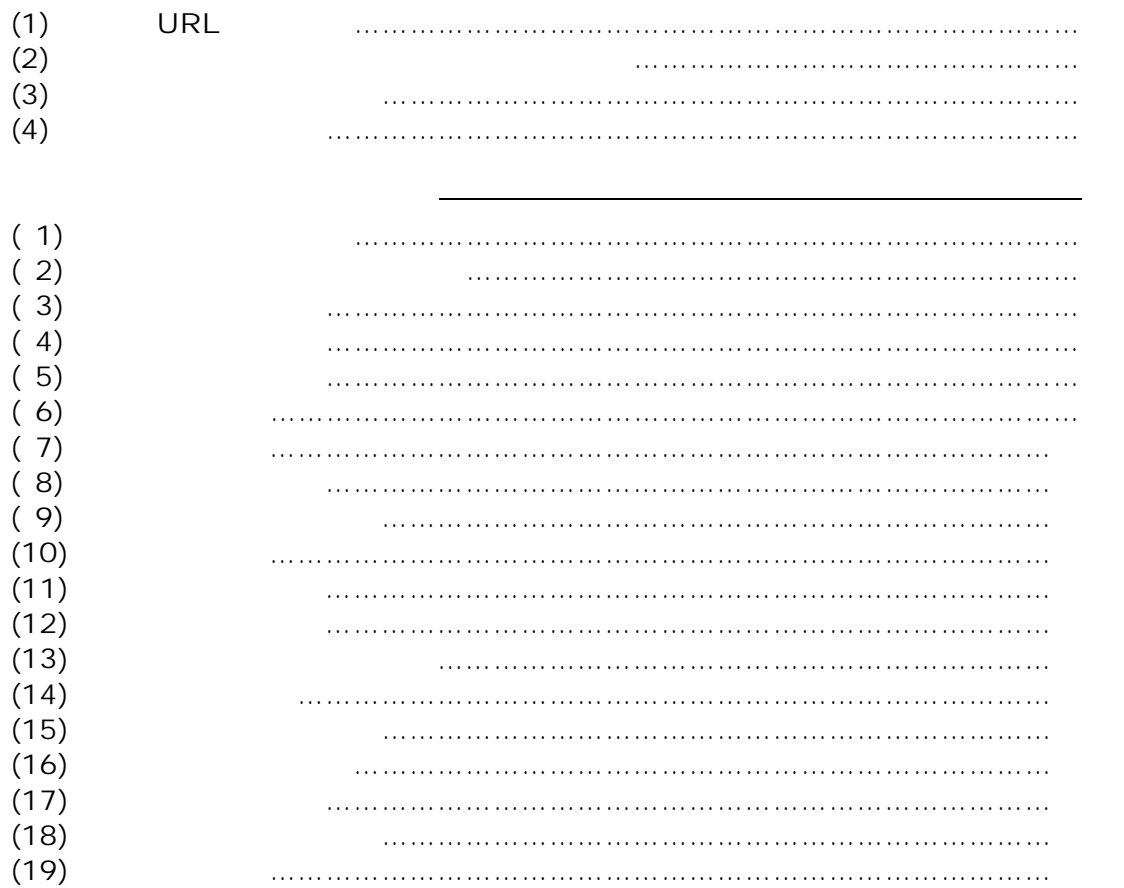

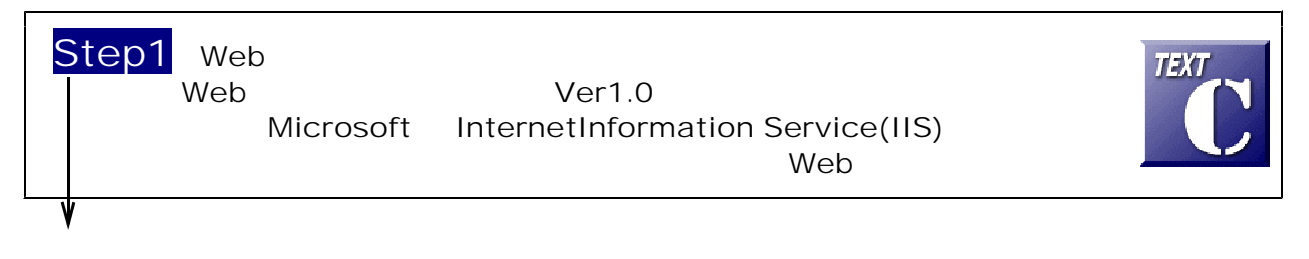

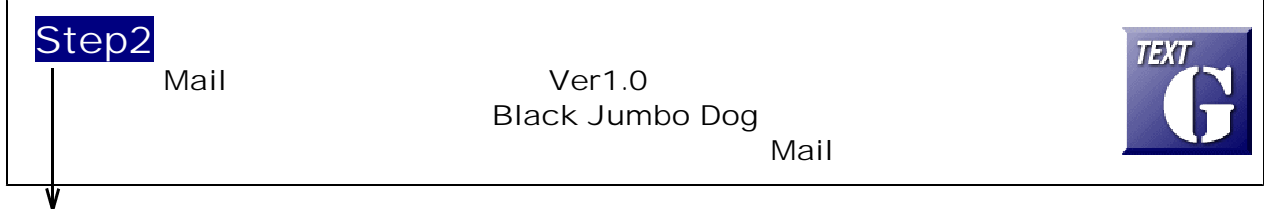

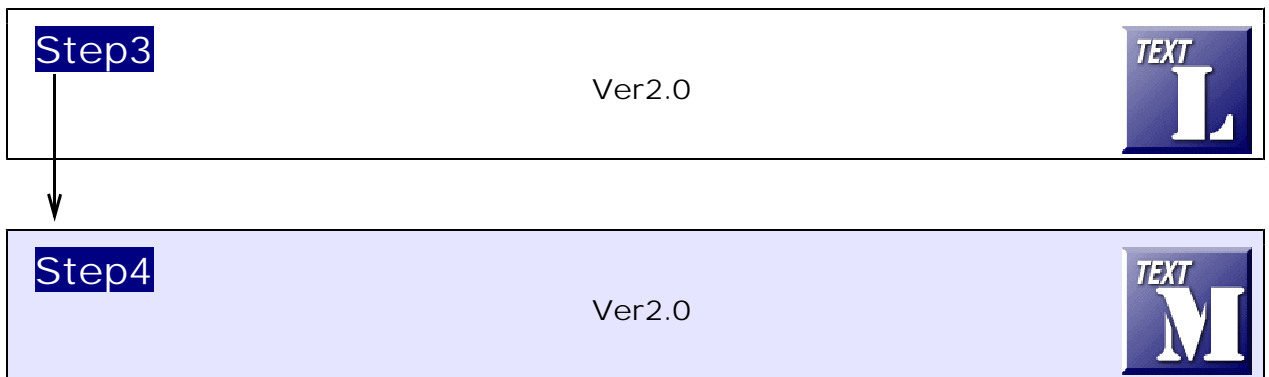

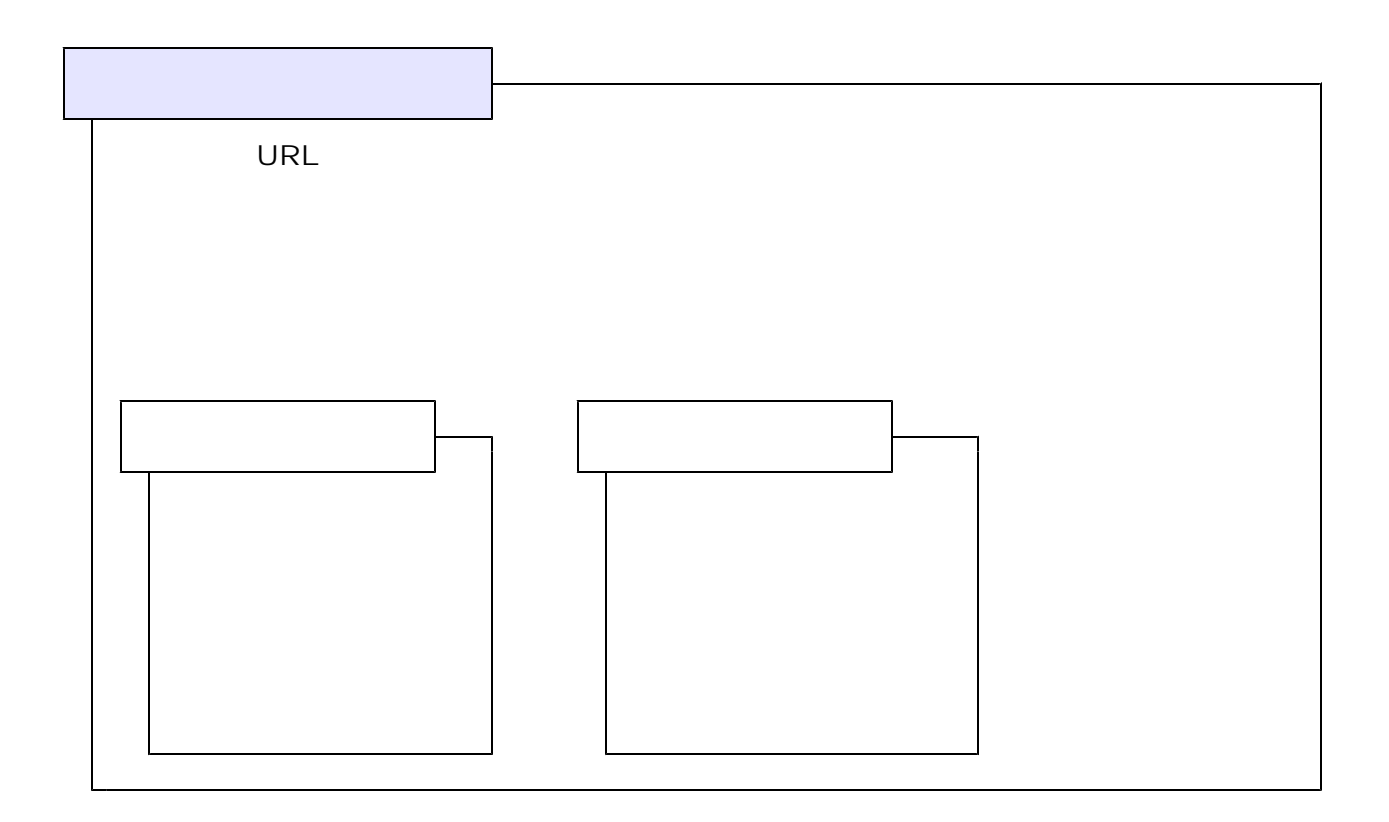

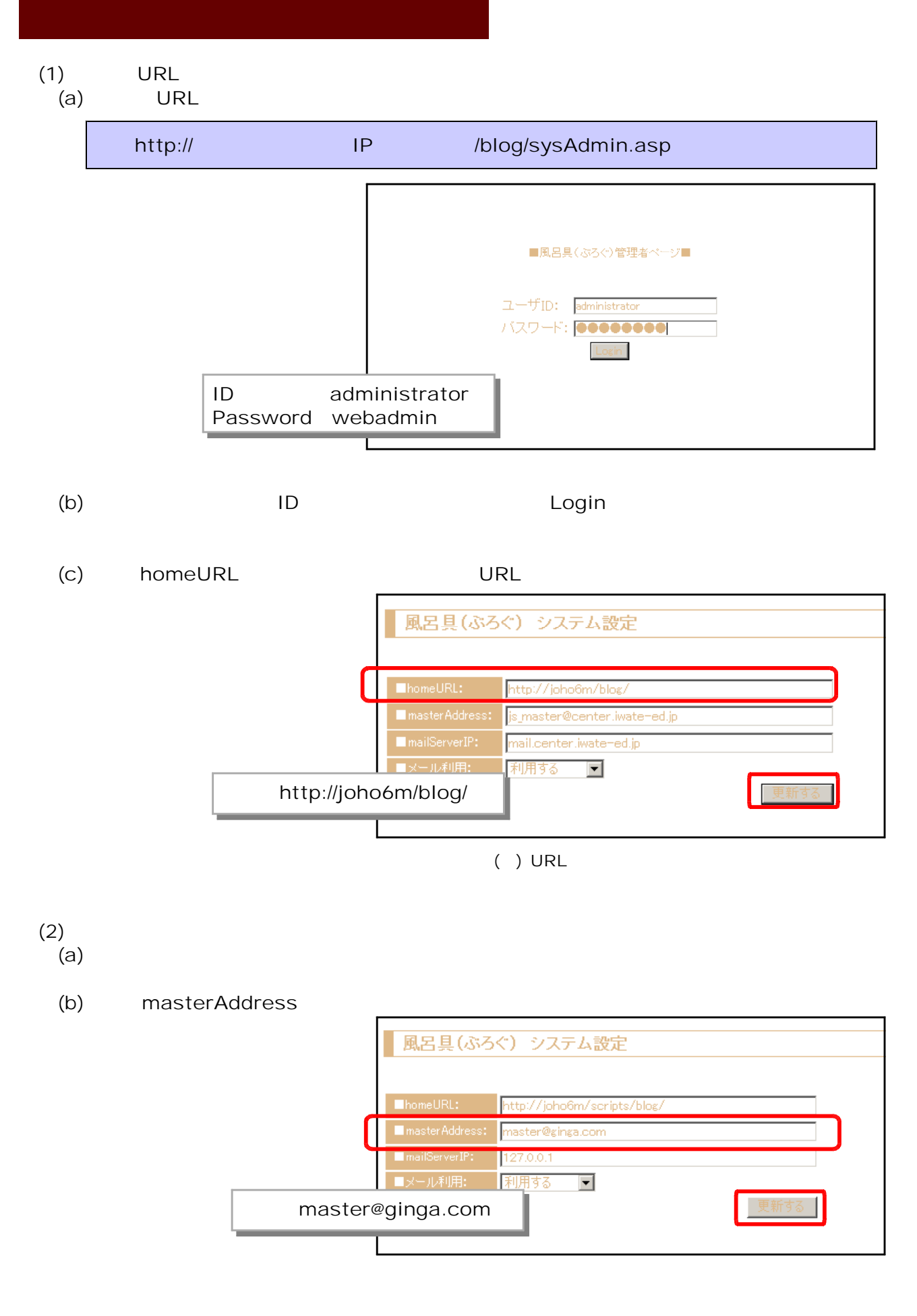

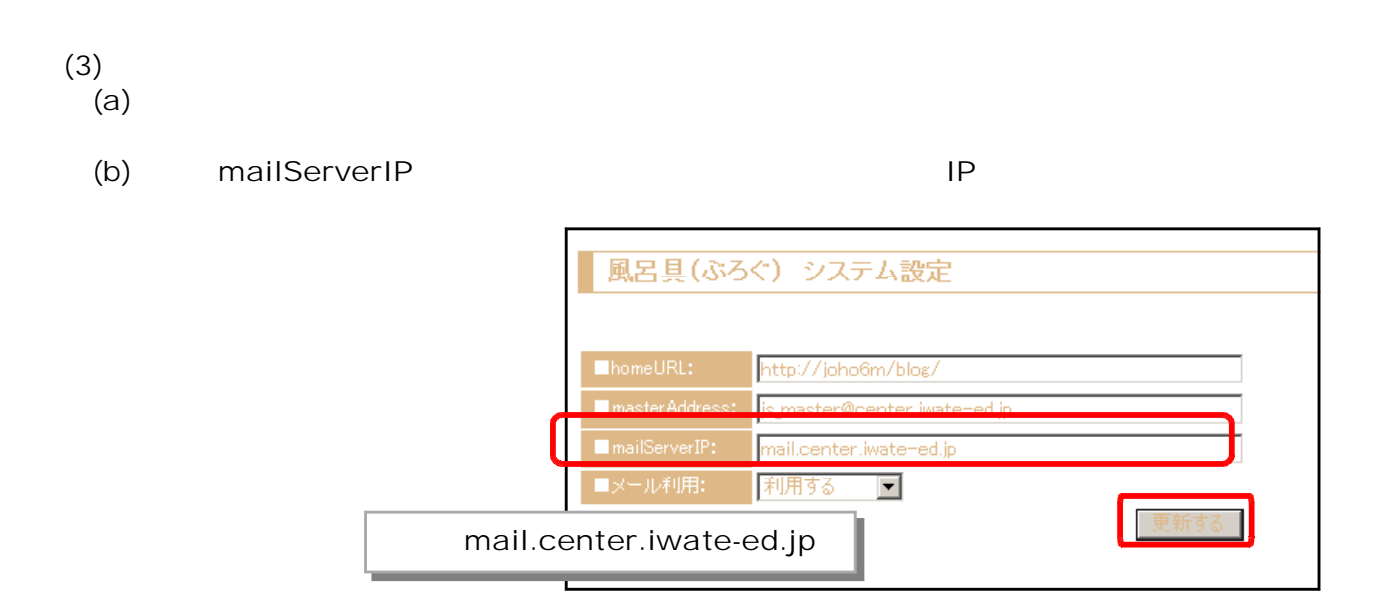

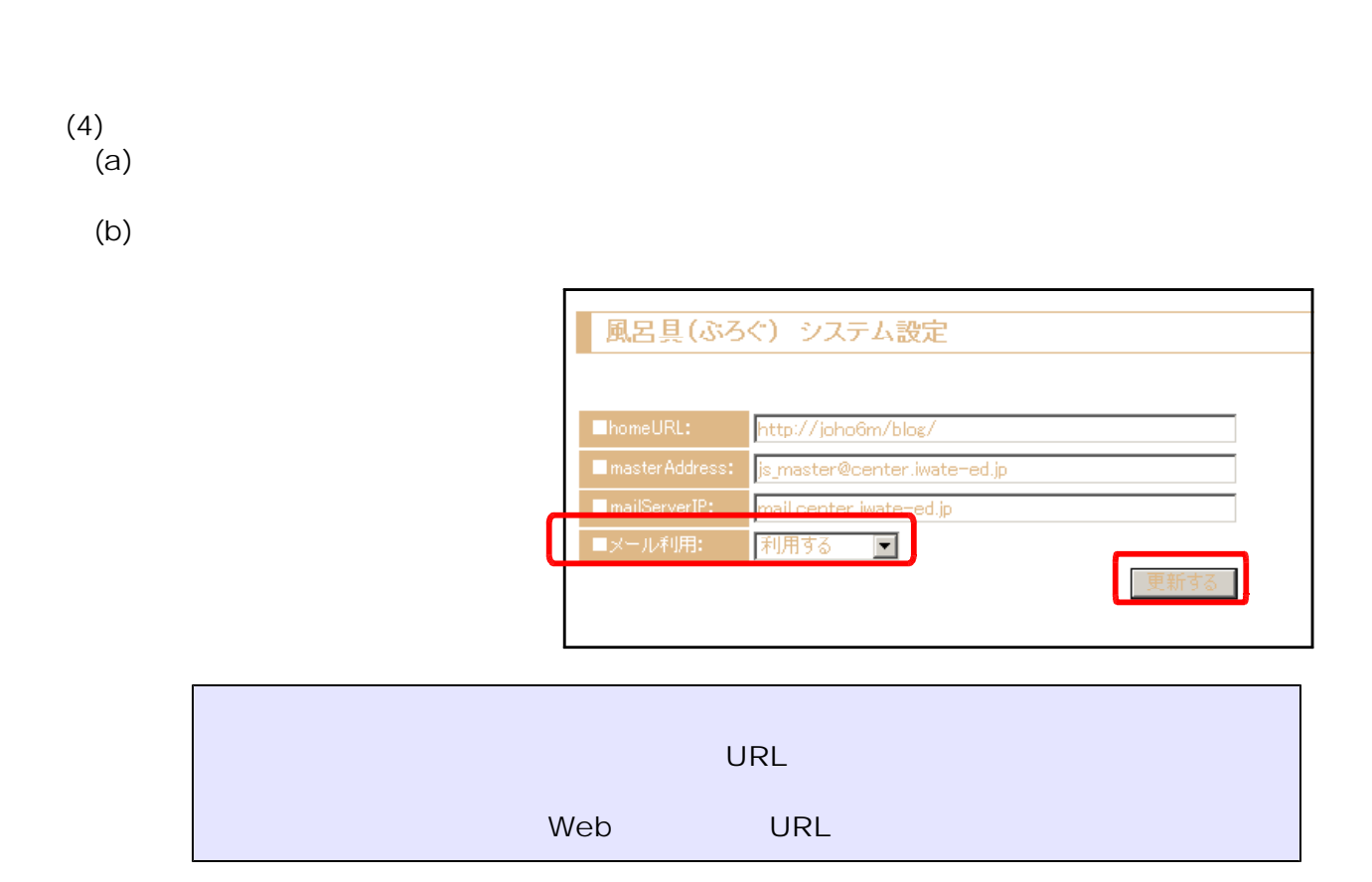

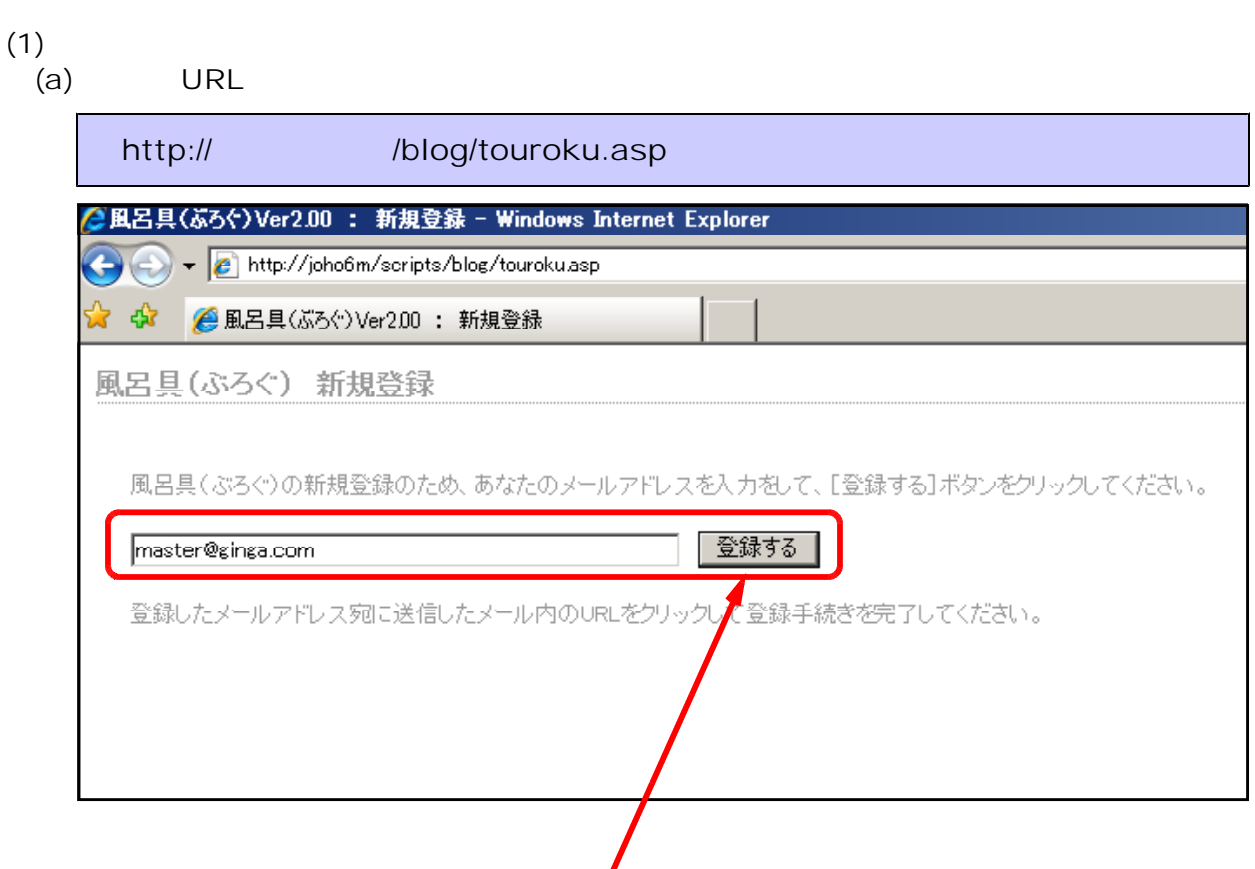

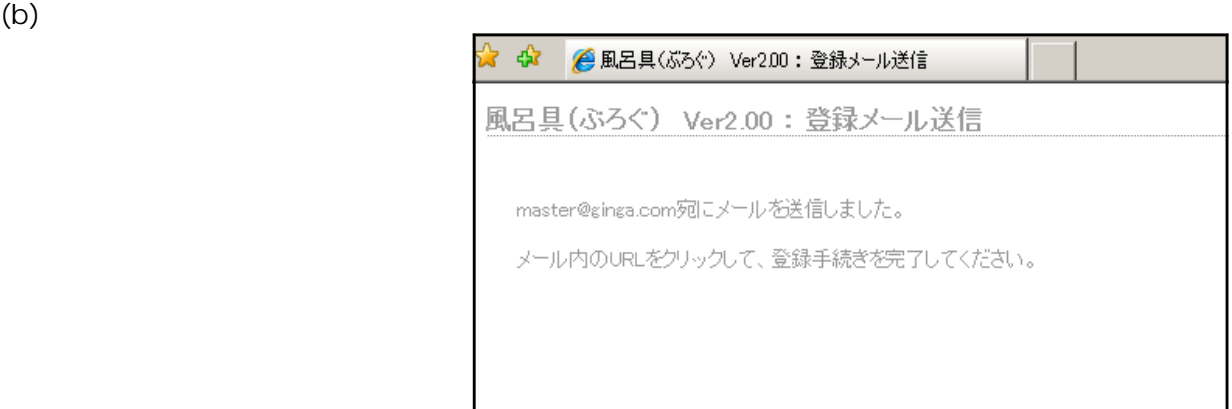

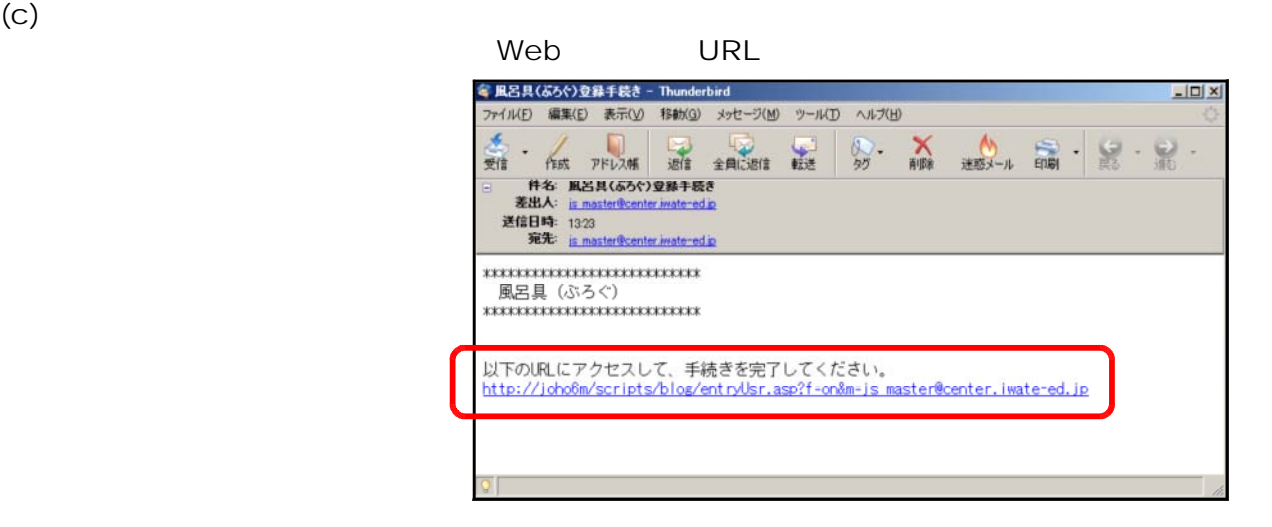

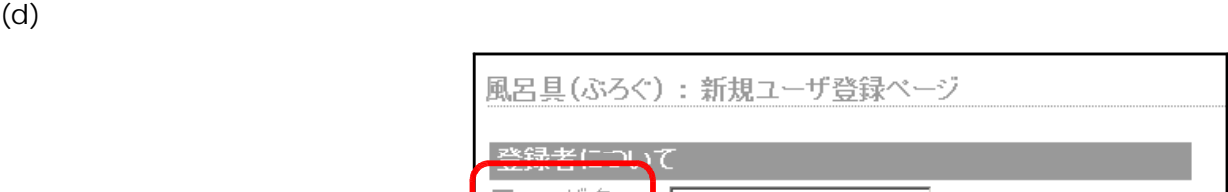

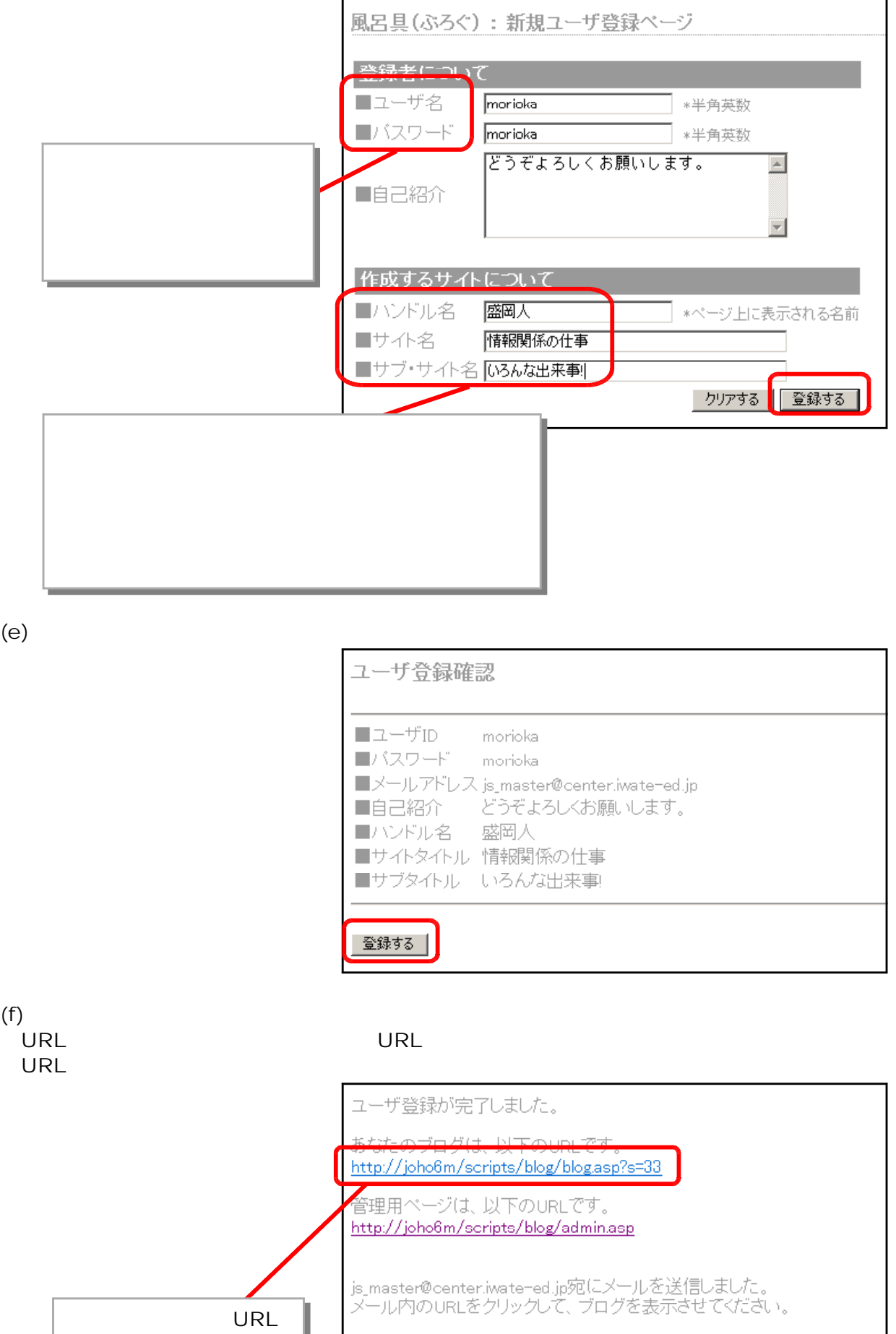

ı

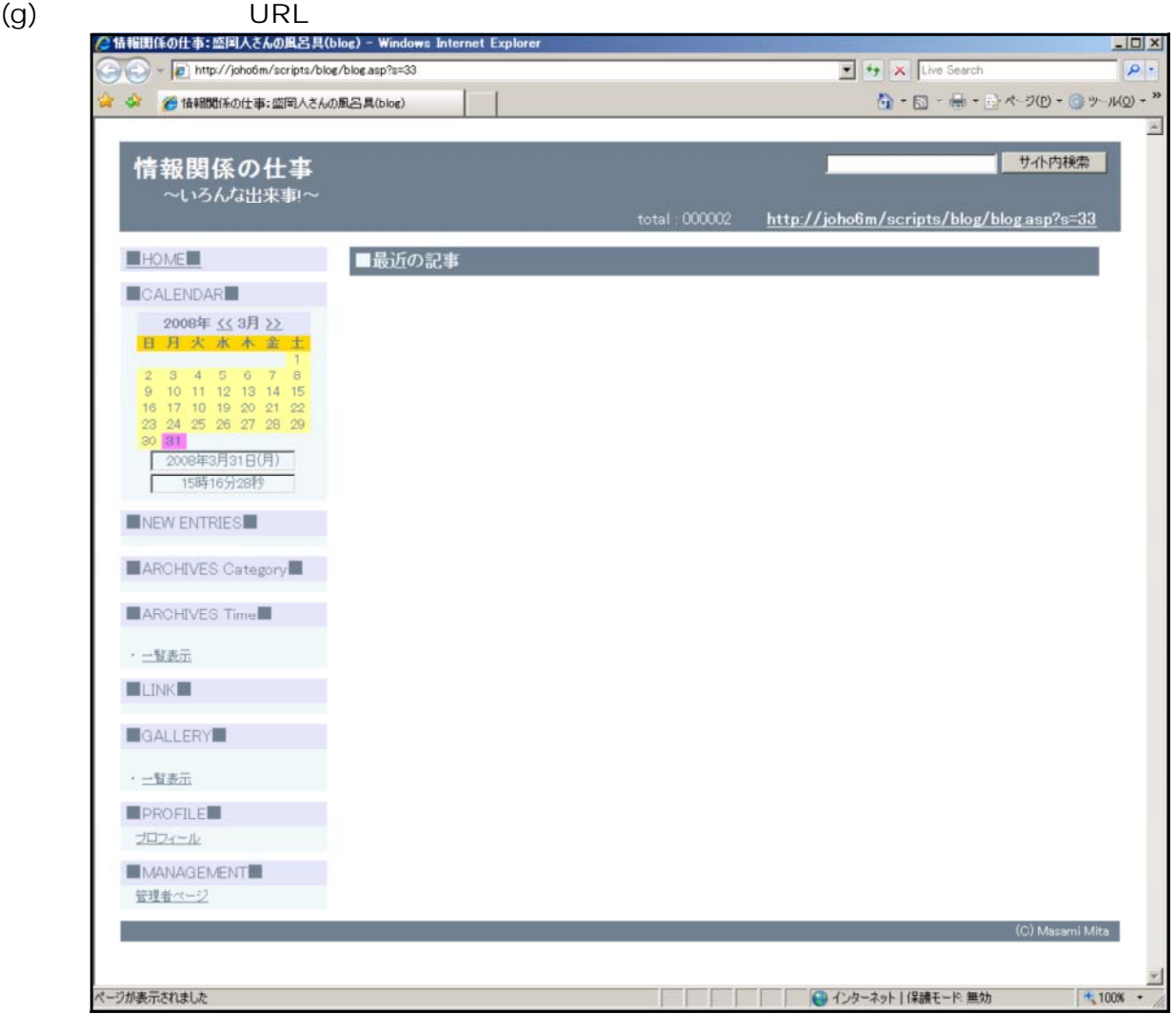

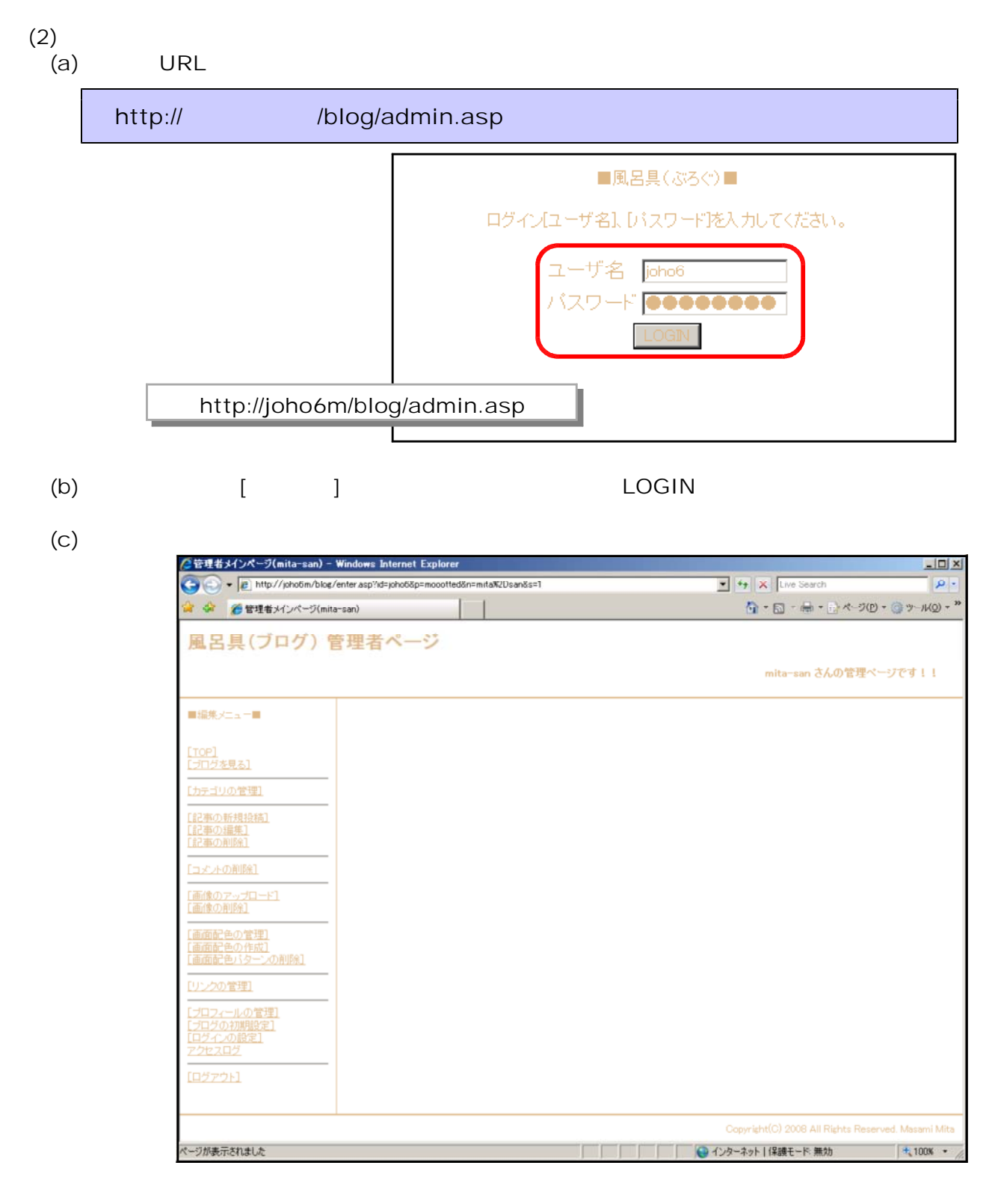

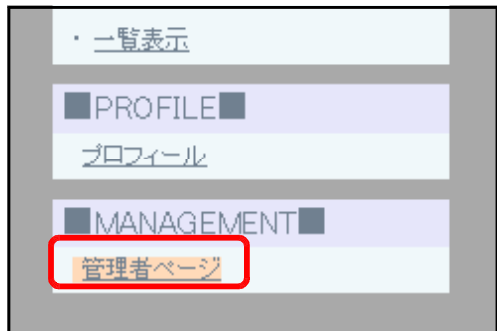

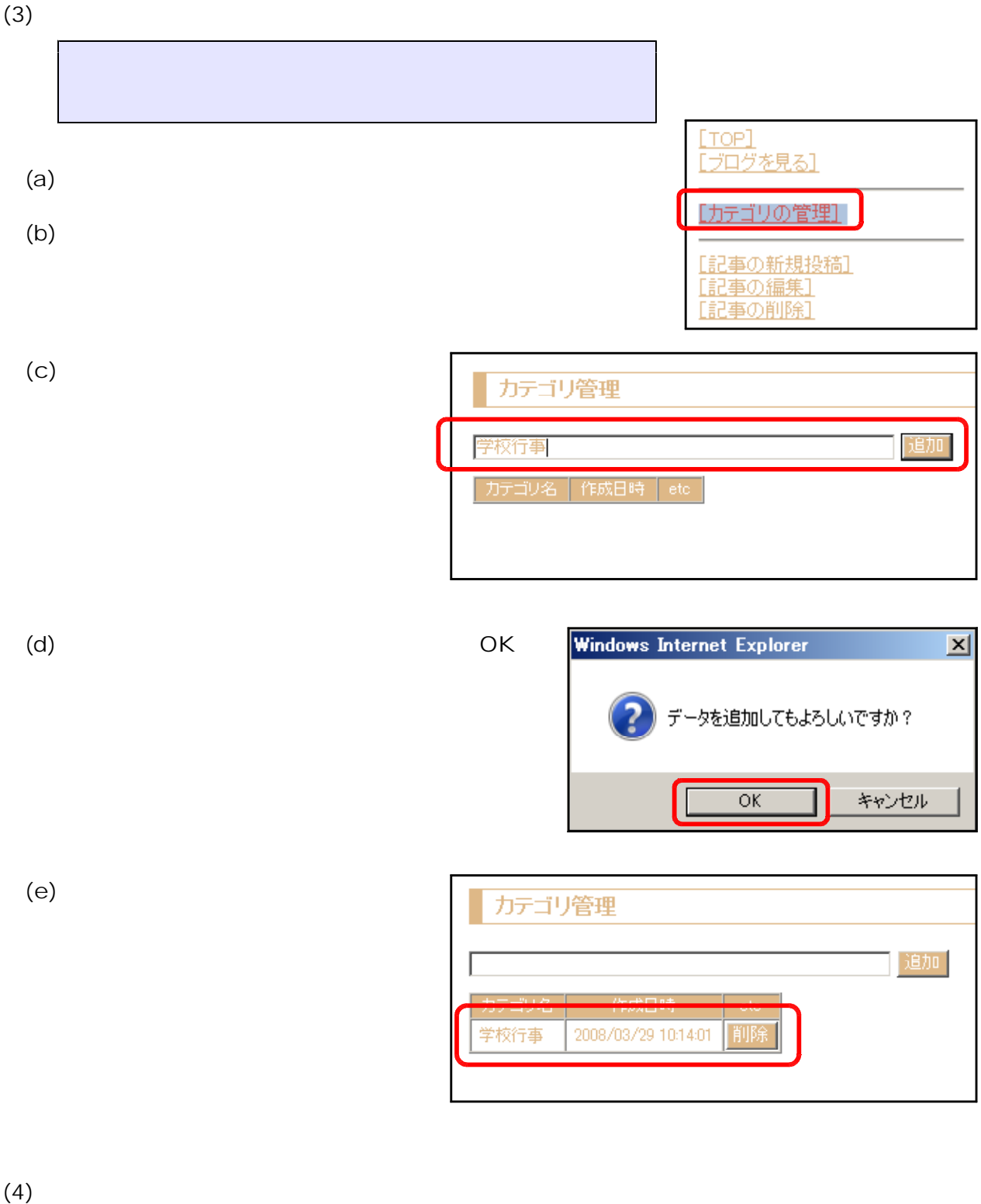

![](_page_10_Figure_1.jpeg)

 $(b)$ 

 $[TOP]$ [ブログを見る] 【カテゴリの管理】 <u>[記事の新規投稿]</u><br>[記事の編集]<br>[記事の削除]

![](_page_11_Figure_0.jpeg)

![](_page_11_Picture_88.jpeg)

OK

 $\left( c \right)$ 記事の新規投稿 ■記事のタイトル 今日は卒業式!! ■カテゴリ 学校行事】 今日の卒業式で、120名がこの学校を巣立ちます。 ■記事本文  $\triangle$ **■ 回通常 ロリンク 新規投稿する URL** JavaScripts

 $(d)$ 

![](_page_11_Picture_89.jpeg)

![](_page_12_Picture_51.jpeg)

 $(6)$ 

 $(a)$ 

 $(b)$ 

![](_page_12_Picture_52.jpeg)

 $(d)$ 

![](_page_12_Picture_53.jpeg)

(e) [ $\blacksquare$ 

![](_page_12_Picture_54.jpeg)

![](_page_13_Figure_0.jpeg)

 $(7)$  $(a)$ 

 $(b)$ 

![](_page_13_Figure_2.jpeg)

OK

![](_page_13_Figure_4.jpeg)

![](_page_14_Figure_0.jpeg)

 $(8)$  $(a)$ 

![](_page_14_Picture_2.jpeg)

![](_page_14_Picture_71.jpeg)

OK

![](_page_14_Figure_6.jpeg)

![](_page_15_Figure_0.jpeg)

 $(C)$ 

 $(9)$  $(a)$ 

![](_page_15_Picture_68.jpeg)

![](_page_15_Picture_4.jpeg)

( ) Web

 $200KB$ 

 $(b)$ 

![](_page_16_Picture_76.jpeg)

![](_page_16_Figure_1.jpeg)

 $(b)$ 

 $(10)$  $(a)$ 

![](_page_16_Figure_2.jpeg)

![](_page_16_Figure_3.jpeg)

 $\left( c\right)$ 

 $(11)$ <br>(a)

![](_page_16_Picture_77.jpeg)

![](_page_17_Picture_1.jpeg)

No1  $N$ <sub>02</sub>  $N$ <sub>02</sub>  $N$ <sub>02</sub>  $N$ 

![](_page_17_Picture_3.jpeg)

![](_page_17_Picture_5.jpeg)

![](_page_17_Picture_6.jpeg)

![](_page_17_Picture_8.jpeg)

![](_page_17_Figure_9.jpeg)

- 14 -

![](_page_18_Figure_0.jpeg)

![](_page_18_Figure_1.jpeg)

 $(d)$ 

 $(12)$ 

 $(a)$ 

![](_page_18_Picture_4.jpeg)

![](_page_18_Picture_88.jpeg)

![](_page_19_Picture_64.jpeg)

 $\left( c\right)$ 

 $\overline{\text{OK}}$ 

![](_page_19_Picture_65.jpeg)

![](_page_19_Picture_66.jpeg)

(c) URL

![](_page_19_Picture_67.jpeg)

![](_page_20_Figure_0.jpeg)

 $(C)$ 

![](_page_20_Picture_60.jpeg)

![](_page_20_Figure_3.jpeg)

 $(b)$ 

![](_page_20_Picture_61.jpeg)

 $\left( c\right)$ 

![](_page_20_Picture_62.jpeg)

![](_page_21_Picture_34.jpeg)

 $(C)$ 

 $(17)$ 

 $(a)$ 

 $(b)$ 

![](_page_21_Picture_35.jpeg)

![](_page_22_Figure_0.jpeg)

 $(C)$   $IP$ 

 $(18)$  $(a)$ 

![](_page_22_Picture_64.jpeg)

 $(19)$ 

 $(a)$ 

 $\overline{a}$  (b)

![](_page_22_Picture_65.jpeg)

![](_page_23_Picture_0.jpeg)

![](_page_23_Figure_1.jpeg)